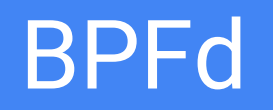

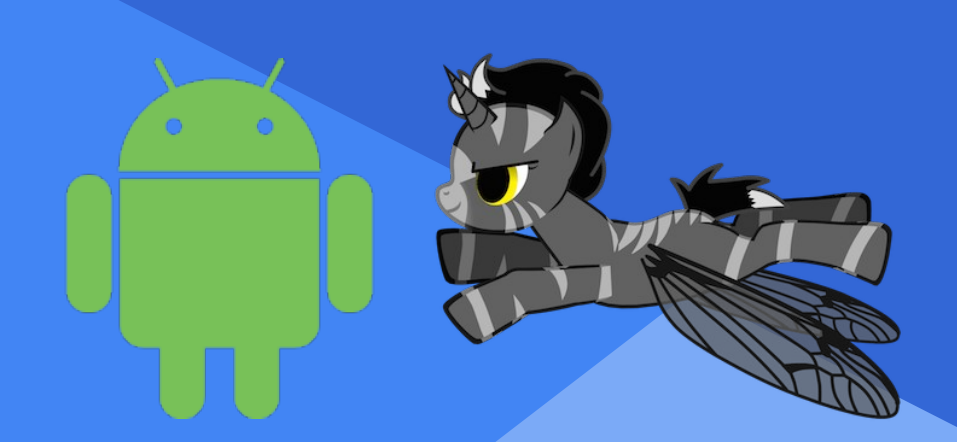

### BPFd: Powerful Linux Tracing for Remote targets using eBPF

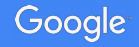

Joel Fernandes [<joelaf@google.com](mailto:joelaf@google.com)> LinuxInternals.org IRC: joel\_ on OFTC

About me:

Kernel team - scheduler - tracing

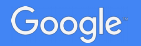

### filetop: Displays File I/O summary every 5 seconds

# ./tools/filetop.py 5

This tells the tool to monitor file I/O every 5 seconds. While filetop was running, start the stock email app in Android: Example, opening contacts app, and create a contact.

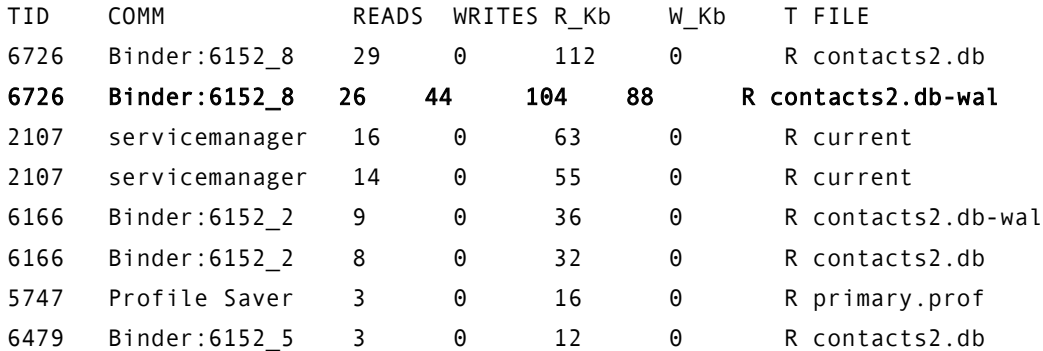

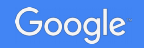

Signals of interesting things in the kernel:

- static trace points (ftrace events)
- dynamic trace points (kprobe)
- userspace dynamic trace points (uprobes)
- userspace static tracepoints (usdt+uprobes)
- perf events PMC counters (cycles, cache misses)
- perf profling/sampling.

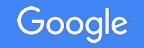

# **BPF for Tracing, Internals**

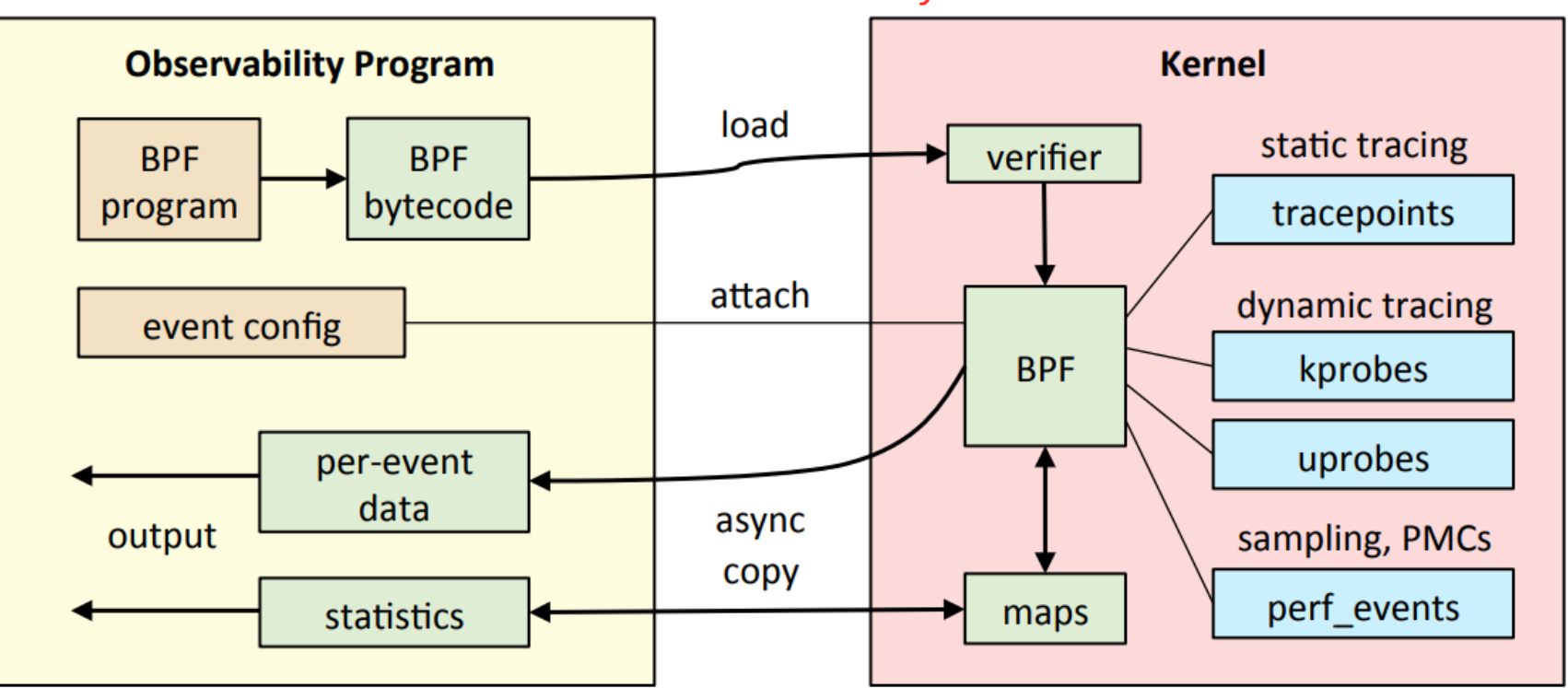

BPF lets you attach and observe them

Enhanced BPF is also now used for SDNs, DDOS mitigation, intrusion detection, container security, ...<br>Credit: Brendan Gregg

### BCC Sales pitch

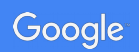

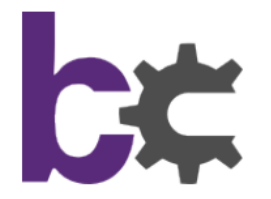

**Tracing layers:** 

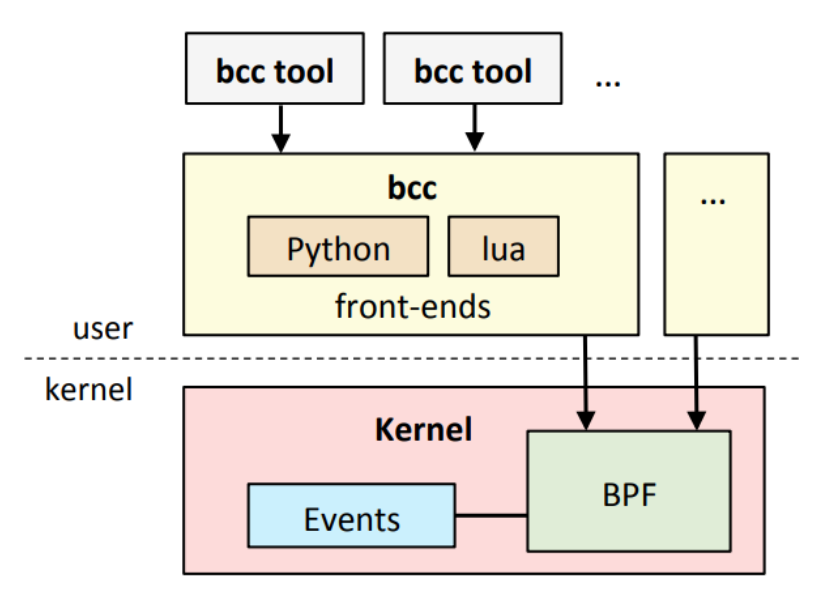

Summarizing.

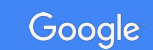

Credit: Brendan Gregg

Traditional BCC:

C

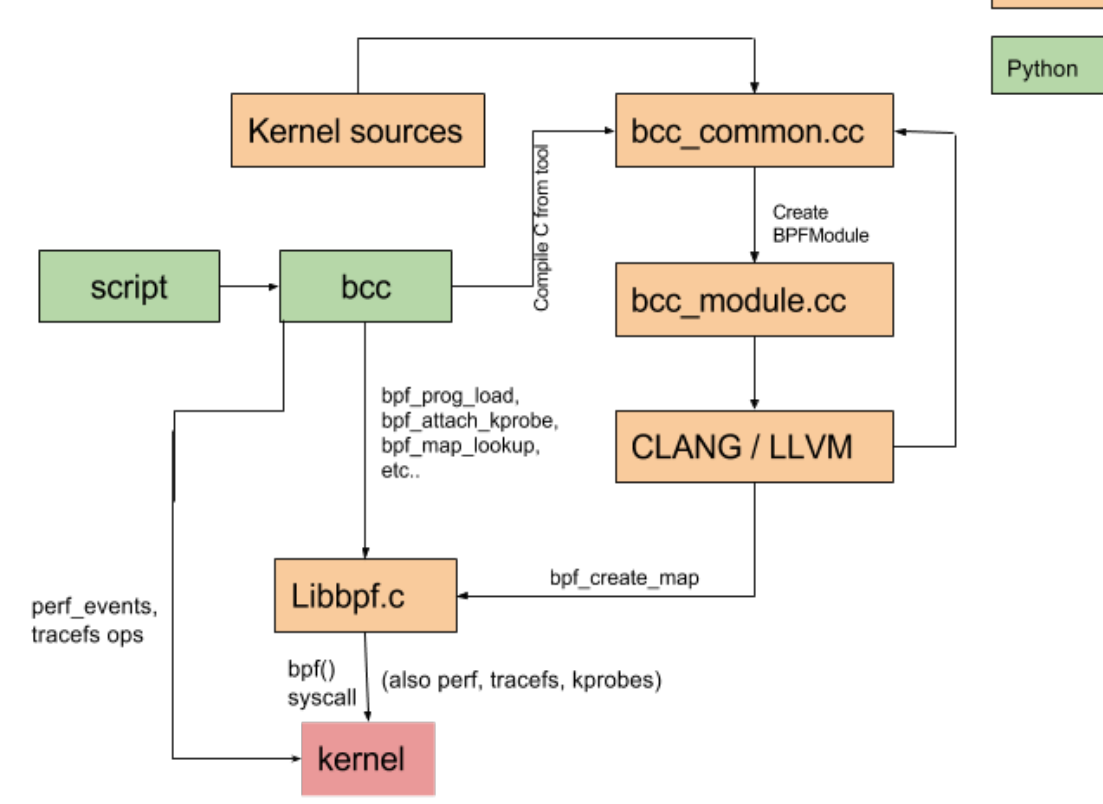

Can't run on different system or different Architecture! Big problem!

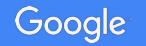

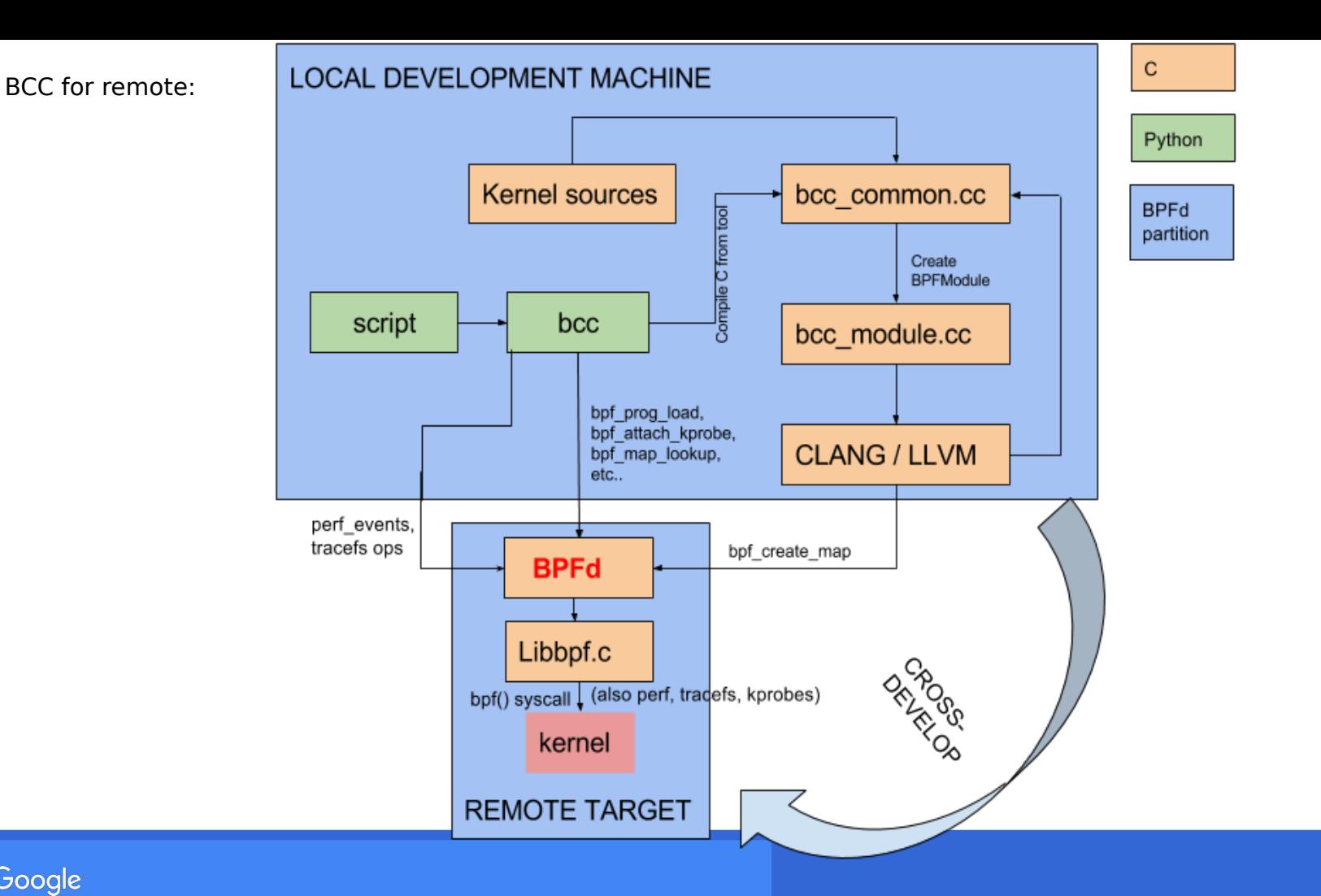

Google

## BPFd: Why we want to do it?

- → Pain downloading and sync'ing kernel sources to the remote target
- → Need for cross-compiled clang, llvm, python stack on target
- → Fits well with cross development workflow for Embedded developers (Build on host, run on target)
- ➔ Availability of symbols, dwarf debug info, etc on host if needed
- → Host machines usually much powerful and better for processing than battery powered device.

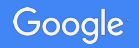

### Status: What works

### **What works in Upstream:**

- BCC fxed for ARM64 platforms (Added October '17)
- Support to Compile for any architecture dynamically (Jan '18)
- BCC Support to compile eBPF on custom kernel tree (Jan '18)
- Preliminary support for BCC communicating to remote targets (Jan '18)
	- D Project started for that: BPFd (https://lwn.net/Articles/744522/)
	- <sup>0</sup> Refactoring BCC to make it easier to add remote support merged.

#### **What works down stream:**

- All of the above.
- BCC remote support to talk to remote targets
	- **Kprobes, tracepoints**
	- <sup>1</sup> Several tools: biosnoop, filetop, hardirg

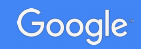

hardirq: Total time spent in hard interrupt handlers Example. Start and minimize an app a lot, watch the mali interrupts total time:

### # ./tools/hardirqs.py 10

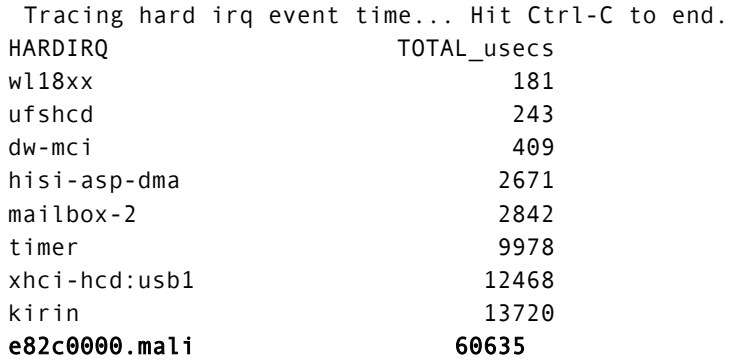

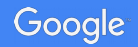

### biotop: Summary of processes and Block I/O

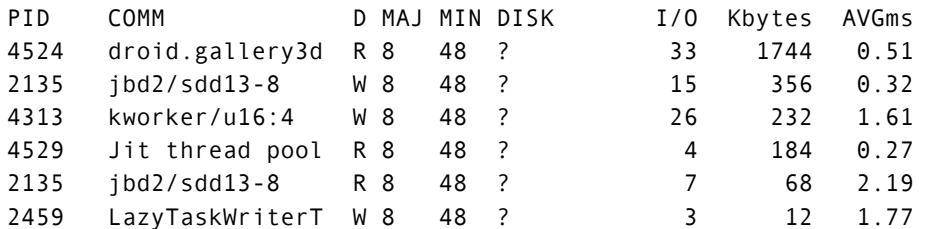

#### biosnoop: Trace like view of all Block I/O operations and their latency

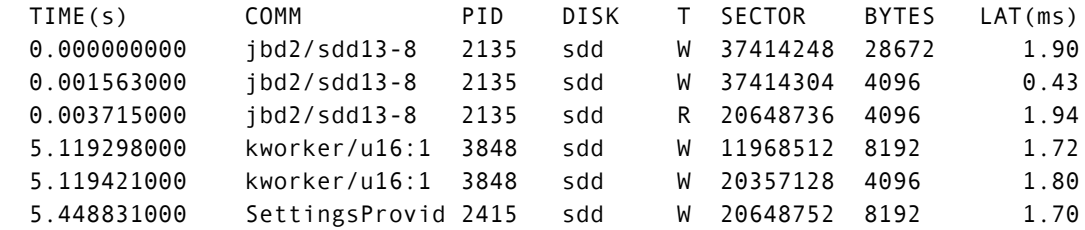

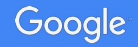

### cachestat: Page Cache Reads

### **Hits**

# while  $[1]$ ; do cat 1; sleep 1; done > /dev/null

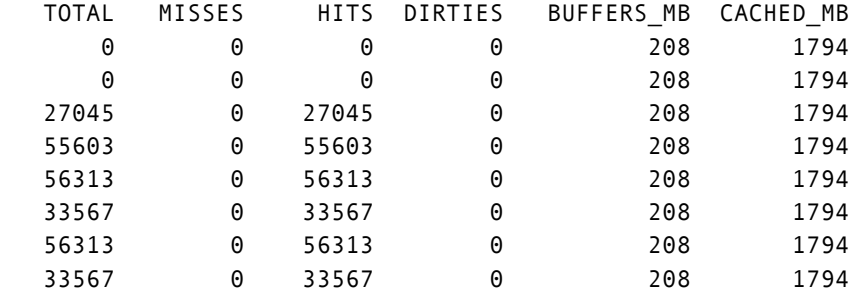

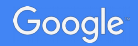

### cachestat: Page Cache Reads

#### **Misses**

# while [ 1 ]; do echo 1 > /proc/sys/vm/drop\_caches; cat 1; sleep 1; done > /dev/null

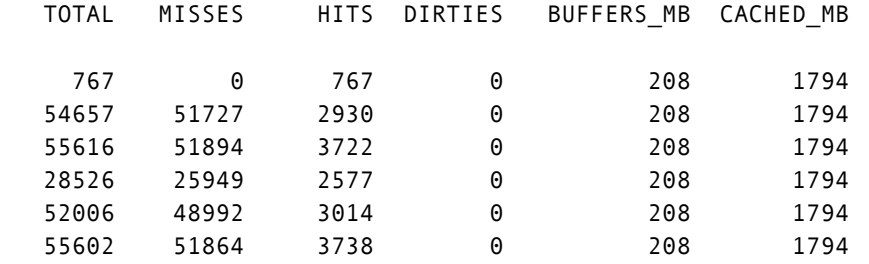

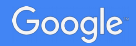

### Demos of working tools: Trace Multitool

Usecase: Tracing Kprobes from trace multitool

long do\_sys\_open(int dfd, const char \_\_user \*filename, int flags, umode\_t mode) { .. }

```
# ./tools/trace.py 'do_sys_open "%s", arg2' -T
```
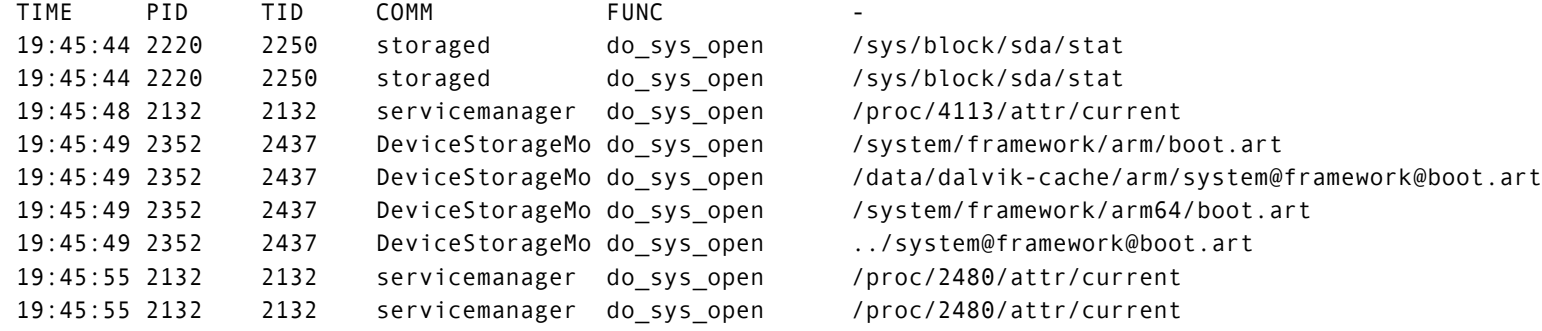

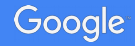

## Demos of working tools: Trace Multitool

Tracing Kernel tracepoints! (Can also do user tracepoints, once Android gets USDT).

./tools/trace.py 't:block:block\_rq\_complete "sectors=%d", args→nr\_sector'

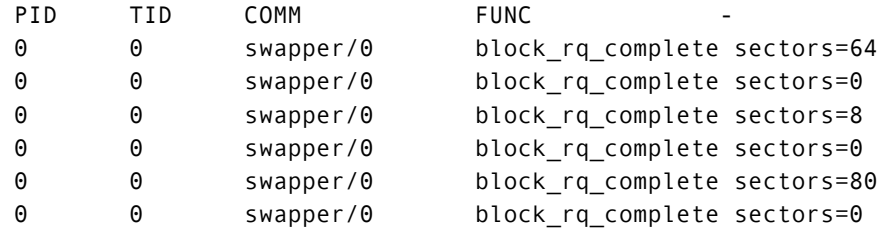

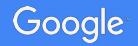

## Running a BPF program during a profiling event

# ./runqlen.py

Sampling run queue length... Hit Ctrl-C to end.

 $\Lambda$ C

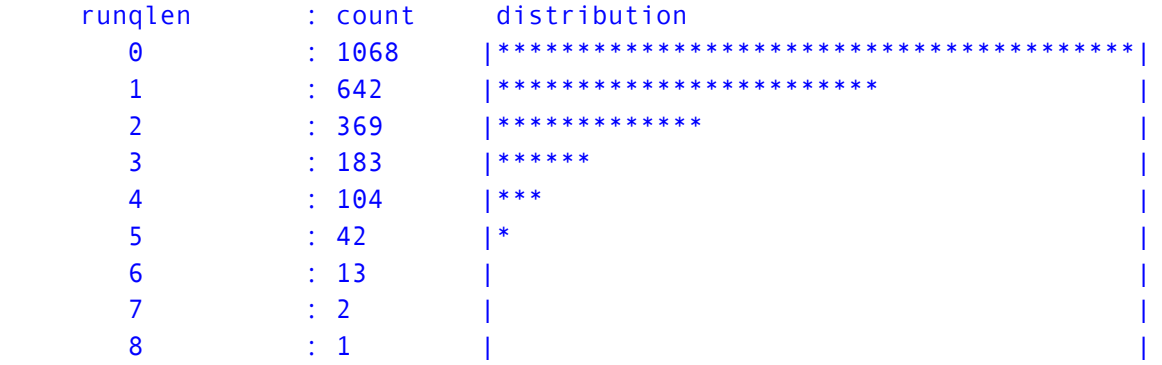

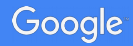

## Status: What doesn't work (yet) & TODO

### Boring issues that have a path to being fixed:

- Uprobes (Userspace dynamic tracing  $-$  almost working)
- USDT (Userspace statically defined tracing)
- Symbol lookup failures causing:
	- Stack symbol deref issues both kernel and user
	- Tools that depend on sym info fail (like cachestat)
- Support for tools that need to run locally (Some tools read the process table for example)
- **Kernel version issues**
- Full List: https://github.com/joelagnel/bpfd/issues

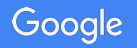

### More Interesting issues

- BPFd activity causes tracer side effects
	- Solution: blacklist BPFd process from being traced?
- Some tools like trace multi-tool can generate a lot of output.
- Perf polling cannot be interrupted by  $CTRL^CC$
- Implementing a remote logging mechanism  $-$  currently logging is turned off

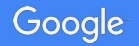

### **Resources**

- BPFd project: <https://github.com/joelagnel/bpfd>
- LWN article: <https://lwn.net/Articles/744522/>
- Brendan Gregg's eBPF page: <http://brendangregg.com/perf.html#eBPF>

## Thanks

- Thanks Jazel Canseco for reviewing presentation.
- Brendan Gregg, Alexei Staravoitov and Sasha Goldstein for encouragement.
- Android kernel team for encouragement and ideas.

## Questions?

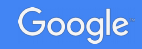